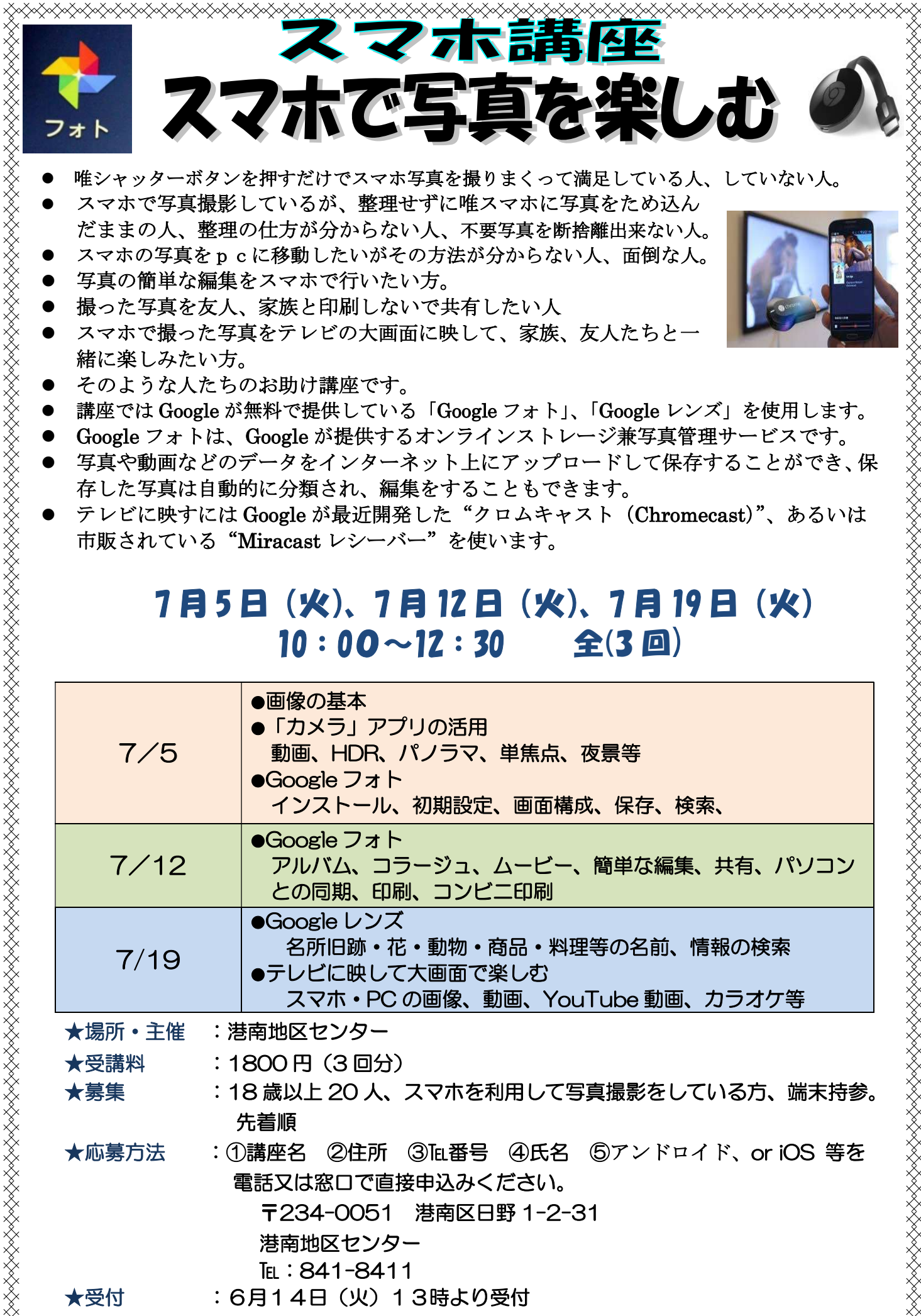

- 唯シャッターボタンを押すだけでスマホ写真を撮りまくって満足している人、していない人。
- スマホで写真撮影しているが、整理せずに唯スマホに写真をため込ん だままの人、整理の仕方が分からない人、不要写真を断捨離出来ない人。
- スマホの写真をpcに移動したいがその方法が分からない人、面倒な人。
- 写真の簡単な編集をスマホで行いたい方。
- 撮った写真を友人、家族と印刷しないで共有したい人
- スマホで撮った写真をテレビの大画面に映して、家族、友人たちと一 緒に楽しみたい方。
- そのような人たちのお助け講座です。
- 講座では Google が無料で提供している「Google フォト」、「Google レンズ」を使用します。
- Google フォトは、Google が提供するオンラインストレージ兼写真管理サービスです。
- 写真や動画などのデータをインターネット上にアップロードして保存することができ、保 存した写真は自動的に分類され、編集をすることもできます。
- テレビに映すには Google が最近開発した"クロムキャスト(Chromecast)"、あるいは 市販されている"Miracast レシーバー"を使います。

## 7 月 5 日(火)、7 月 12 日(火)、7 月 19 日(火)  $10:00~12:30$ 全(3 回)

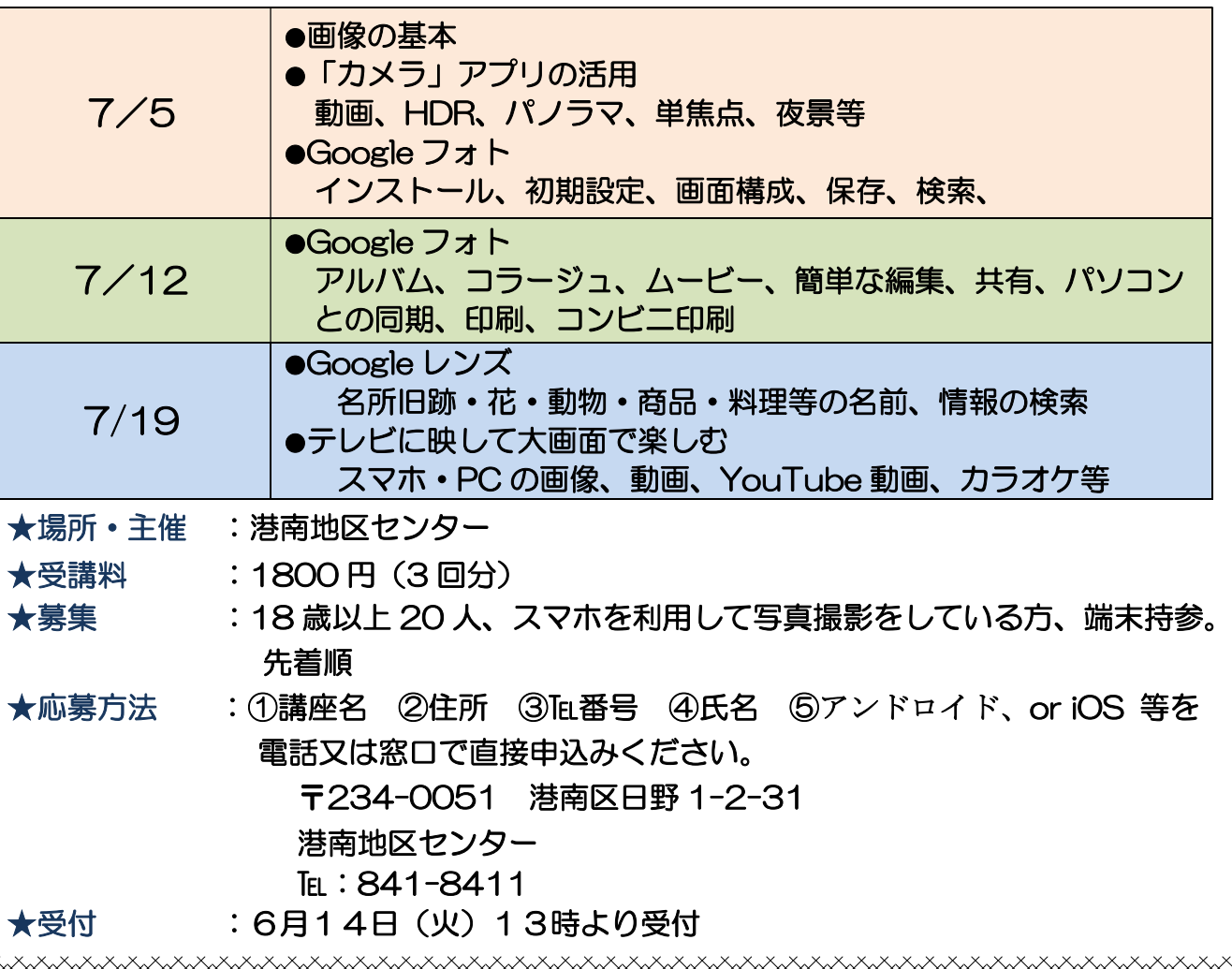

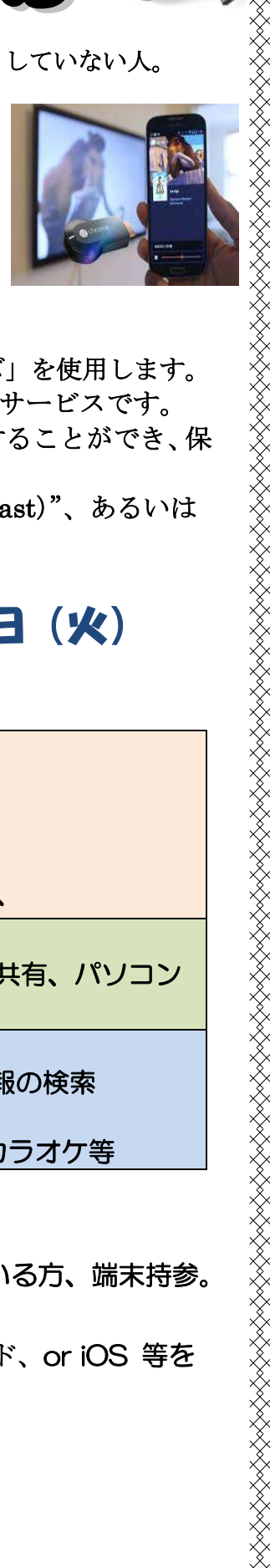